Photoshop 2021 (Version 22.1.1) Download (LifeTime) Activation Code Torrent For Windows  $[32|64bit] \{\{Latest\}\}\ 2022$ 

Cracking Adobe Photoshop is not as easy as installing it. First, you'll need to locate a cracked version of the software. You can do this by visiting the cracked version of the software's website. Check the software's description to find out if you can get a crack for the version of Adobe Photoshop that you're interested in. Once you have a crack, download it and then open the file. You can then follow the instructions on how to patch the software. After the patching process is complete, you can use the software.

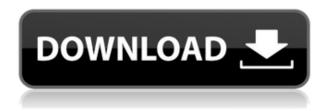

Catalog support has become more robust. You can browse folders and organize things into your catalog in a way you can work with, large or small, on-the-fly, or without even "seeing" it. This feature from earlier versions makes it even easier to interact with large catalogs. Native support for panoramas removes the need to create a custom background for such shots and to crop out unwanted areas. It's harder to create a new workspace. However, it is still possible. It enables you to edit multiple documents without cluttering your workspace with old documents. Admittedly, this feature needs to be lived with a bit more than it should. For instance, switch to a new document just to edit an object, then switch back to the original? It still works. It's possible to benefit from Photoshop CS6 without pairing with an an update to the Complete Photoshop product line. Most users will want to download and install an update, but some will not. It's possible to use new features and some improved program stability without upgrading. Photoshop is one of the most popular professional image editing application in the world. It was firstly released in the version of CS and is available in most of the operating system as software. Since its initial release, Photoshop has become one of the most popular image editing applications in the industry. With its features for automotive repairs, photo effects, and stock photography, it's easy to see why. Indeed, Photoshop is used by artists, graphic designers, and photographers for just about anything they need to do. This is also the reason why photographers are always looking for the most interesting creative enhancing tools to customize their photos.

## Photoshop 2021 (Version 22.1.1)Product Key {{ New! }} 2023

Visit the Adobe website to learn more about Photoshop and to learn more about what Photoshop, and Photoshop Elements can do. If you're looking for resources to help you learn more about Adobe Photoshop, the links below will help you get started: Photoshop is the industry-standard piece of software for most amateur and professional photographers today. Photoshop is used by professionals, so it's a very powerful software package. Because it has replaced the old MacPaint, Photoshop has the best features and uses the most memory and processing power than any other image-editing software. If you're looking for more information on Photoshop, take a look at Adobe's website. First a basic knowledge of how the Adobe Creative Cloud works: Simply put, you sign up for the basic plan (which is free) and then purchase a plan that suits what you are looking for. If you already have the basic plan then you won't be able to fill up your space with extra functions that you may not use for the most part. Using the basic plan you can only upload your favorite photos to the gallery and use your account for viewing and sharing on social media sites. If you have the Student and Teacher plan then you can purchase the 5GB gallery for \$30 a year and a 1TB hard drive for \$290 a year which adds up to \$500.99 per year (or less if you purchase multiple years in advance). The Teacher plan is loaded with everything you would ever need for your creative endeavors. If you don't need anything else then you can't go wrong with this plan. Unlike disc based camcorders and video editing software, the software is still updating therefore you can get free updates with your membership. The update process is seamless and it doesn't take as long as a disc based camcorder or any software would take to update. If you are a photographer then you don't want to be down loading files or waiting on a disc to be in your hands while editing your images. The speed of Photoshop makes this a dream that makes you feel like you are in the moment. Even though you can't compare the speed to a camcorder or video editing software, you can compare the speed to normal web browsers. e3d0a04c9c

## Photoshop 2021 (Version 22.1.1) Download free With License Code With Full Keygen [32|64bit] {{ finaL version }} 2022

Photoshop can do almost everything. It makes it easy for many Photoshop users to create great photos, but is equally adept at creating all sorts of image-editing and animation projects. Even regular folks can use Photoshop to create portrait retouching, movie effects and magazine ads. Though its name might make you think it's just a photo editor, Photoshop's creative tools and ability to work seamlessly with other Adobe products are what make the program a serious contender for several other categories as well. A raster imaging and editing program, Photoshop is nonetheless an appreciably powerful tool for more than basic photo editing. You can use it to work with text, create Web pages, build models, animate videos, and do a range of things. Photoshop offers a relatively complete toolset for image editing and design, and that breadth of capabilities may just be its most distinct and useful feature. The program's deep cataloging of enhancements, presets and layers make it a useful tool for nearly every kind of work. Once you've picked your color profile and reviewed your images, the editing interface itself is easy to use. Pro users can take advantage of almost all of the power that the entire Adobe Creative Suite has to offer, from the variety of presets and filters that come with Photoshop to the advanced content-aware tools and strong selection features that are enriched in Adobe Photoshop. You can count on the complete software package offering well-rounded coverage of both the needs of a cursive artist and those of a fine craftsman. And you can get the resale value of Photoshop on your own terms. If you decide to move up to Creative Suite, you can transfer your original license to the new platform and gain access to a number of interesting features, including deep, advanced image editing tools.

adobe photoshop free download cs6 for windows 10 download photoshop free mac reddit photoshop download linux photoshop download laptop photoshop download link photoshop download login photoshop download low mb photoshop download link free ps photoshop download adobe photoshop download for pc free

Adobe Photoshop CC 2018 can also be used to create animations and share them among your creative community, or even create short YouTube videos with beautiful transitions and titles that automatically generate from your designs. Photoshop features a large set of image adjustment tools, including adjustments for exposure, sharpness, color, adjustments to grayscale, brightness, contrast, shadows and highlights, and a large selection of curves and color controls. The adjustments are done using adjustment effectors that can be applied to images, and all the adjustments are made using the mouse or by using layers to select and combine adjustments as you go. In addition to adjusting images using the controls above, you can also perform advanced operations such as changing the color of a specific area, rotating images, or adding audio transitions. In other words, you can affect images and layers like you would probably do in any photo editing app, just using different methods and tools. For instance, the Adjustments tab contains several image-editing controls, including the ability to change the way Light and Dark Areas work in an image—for instance, you can choose whether a dark area becomes a Light Area and vice-versa. You can also add effects such as motion or ripple, and you can also create complex selections. For those unfamiliar with Photoshop, the use of layers is an important aspect to understand. This translates to the types of layers that offer different options to make a selection or change the aspect of an image based on where a selection is placed on a layer. The Adjustments tab contains a selection of controls to help select or highlight important parts of the image. You can create selections in different ways using the selections tool, and you can use the selections tool to make selections on a layer and then switch to another to create a selection on that layer.

The masking feature is now available in the new versions of Photoshop. It allows a user to edit, fill and paint selectively in different places. The layering feature helps you combine images in the way that you want, crop, and resize images. The filter feature allows you to make adjustments to the image while previewing the effect. The image history feature enables you to save up to three different versions of the same image as your editing progresses. The comments feature allows you to submit your comments or annotations on the images. There is also the tools to merge, split and the options to add new layers. Another useful feature is the anchor points or handles. With these points, you can place the points directly on an image without making them visible. Another useful feature of Photoshop is the fact that it can make use of the various programs as a plug-in. Photoshop uses the plug-ins and can implement many special features. These plug-ins can change the shape of an image, adjust colors, change pixel sizes, etc. The filter options play a crucial role in the editing process. There are filters that allow you to enhance, reduce the contrast, change the colors, adjust the lighting and add textures and effects. User's will have 3 options:

- If they are currently using PSD 3D and depend on the existing 3D features, they should perform an update to Photoshop to use the new 3D features. The update process is fully automated and will detect this feature set update for you.
- For users not using a 3D adjustment layer, you may choose to either keep doing what you have been doing or update to a more modern 3D product.
- For users transitioning to Photoshop from a 3D editing product such as Krita or the Substance apps, you will be able to use Photoshop 3D as you have been doing in the past.

https://zeno.fm/radio/awm-2725-vw1-60-c-30v-usb-cable-driver-2ivj

https://zeno.fm/radio/crysis-1-english-language-pack-download

https://zeno.fm/radio/solucionario-matematicas-1-bachillerato-sm-ciencias-sociales-pdf

https://zeno.fm/radio/anu-cliparts-book-free-download

https://zeno.fm/radio/download-digital-systems-design-using-vhdl-solution-manual-pdf-free-pdf

https://zeno.fm/radio/joker-full-movie-in-hindi-download-720p-movie

https://zeno.fm/radio/trotec-job-control-software-download

https://zeno.fm/radio/fm-2010-patch-10-3-no-cd-crack

https://zeno.fm/radio/efi-fiery-xf-5-crack

https://zeno.fm/radio/download-phir-hera-pheri-movie-in-720p-movies

https://zeno.fm/radio/libro-matematica-progresiva-10-pdf

https://zeno.fm/radio/descargar-tapout-xt-latino-mediafire

https://zeno.fm/radio/diablo-3-offline-client-v-2-2-password

https://zeno.fm/radio/alien-skin-eye-candy-6-crack-free-12

The new Layer Styles feature allows you to duplicate and apply digital filters to multiple layers at the same time. It's quite similar to using a vintage filter on your eyes. But instead of having to duplicate your layer, you can save time and money by using the new tool to work multiple layers. Texture Filters is a new exciting filter under the Filters > Filters panel. With this filter, you can now choose to create either a full-color or grayscale texture to apply those textures to your image. Basically, this

filter allows you to use a variety of textures like wood, stone, brick, marble, leather, fabrics, and plants. There are many different ways to add contrast to an image, especially after you've applied a substantial set of images and adjustments. There are many different types of noise and digital noise removal. This is a feature of the Photoshopped. You can easily print documents via the Photo Print functionality. It gives you options like paper size, rotation, and carton size. It is not only the features of photo printing, but you can also print photos in various sizes. This is a very first-rate and effective printer, which allows you to create best print outputs. Geometric distortion/distortion mimics lens distortion, which can produce dazzling effects in your images. Using the Lens Distortion Corrector tool and its new UI and layouts, you can easily guide the correction in almost any direction for different results. The lens distortion corrector tool is only available in Photoshop CC.

When you're finished with images, you can export them as a TIFF file to open in Photoshop's other tools, such as Fix Brushstrokes, for the best results. You can also use the Share tab to upload you work to social media and share with friends or family. You can choose to save your creations to the desktop or upload them to your website. This book will give you a working knowledge of Photoshop and show you how to combine the tools and features into images that can be used for anything you can imagine—from high-end print projects to social media posts. And it's written in an easy-tounderstand way with plenty of illustrative examples. Adobe Photoshop: An Essential Guide to Photoshop CS6 shows you how to master the basics, and use the features of Photoshop, including layers, masks, and adjustment layers, to create stunning photos and illustrations using realistic techniques and tricks of the trade. Adobe Generator: The Complete Guide to Digital Design will make you an Adobe Designer. Whether you're new to digital design or an experienced designer, you'll get expert advice on how to turn any idea into a tangible, visionary reality. If you're a beginner, this book will show you how to use Photoshop Elements to create design concepts that will make you a superstar, for any type of design you want to undertake. No matter what your skill level, you'll learn how to master the applications, tools, features, and techniques of Adobe Creative Suite to discover a wide range of design options.